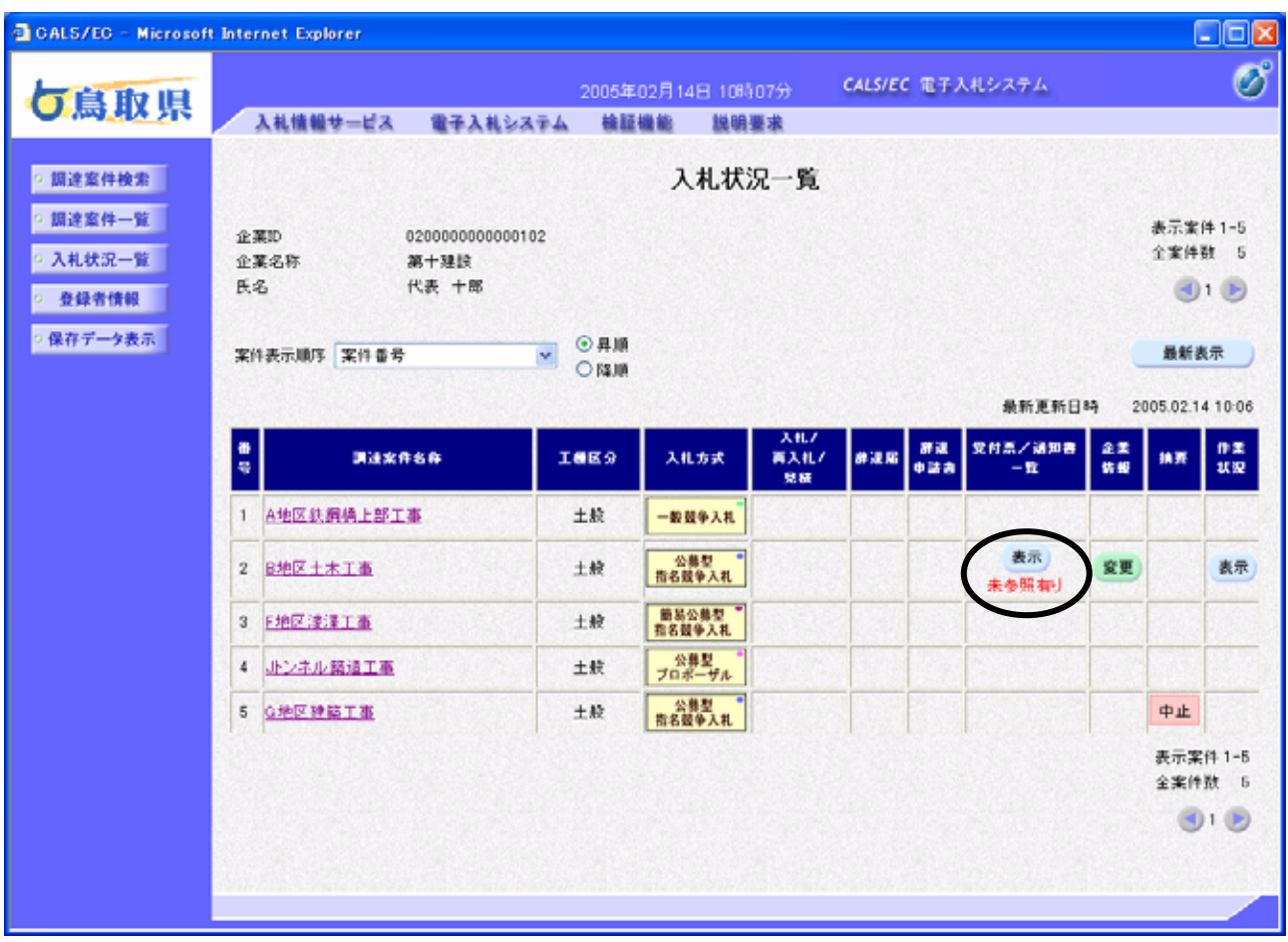

操作説明

補足説明

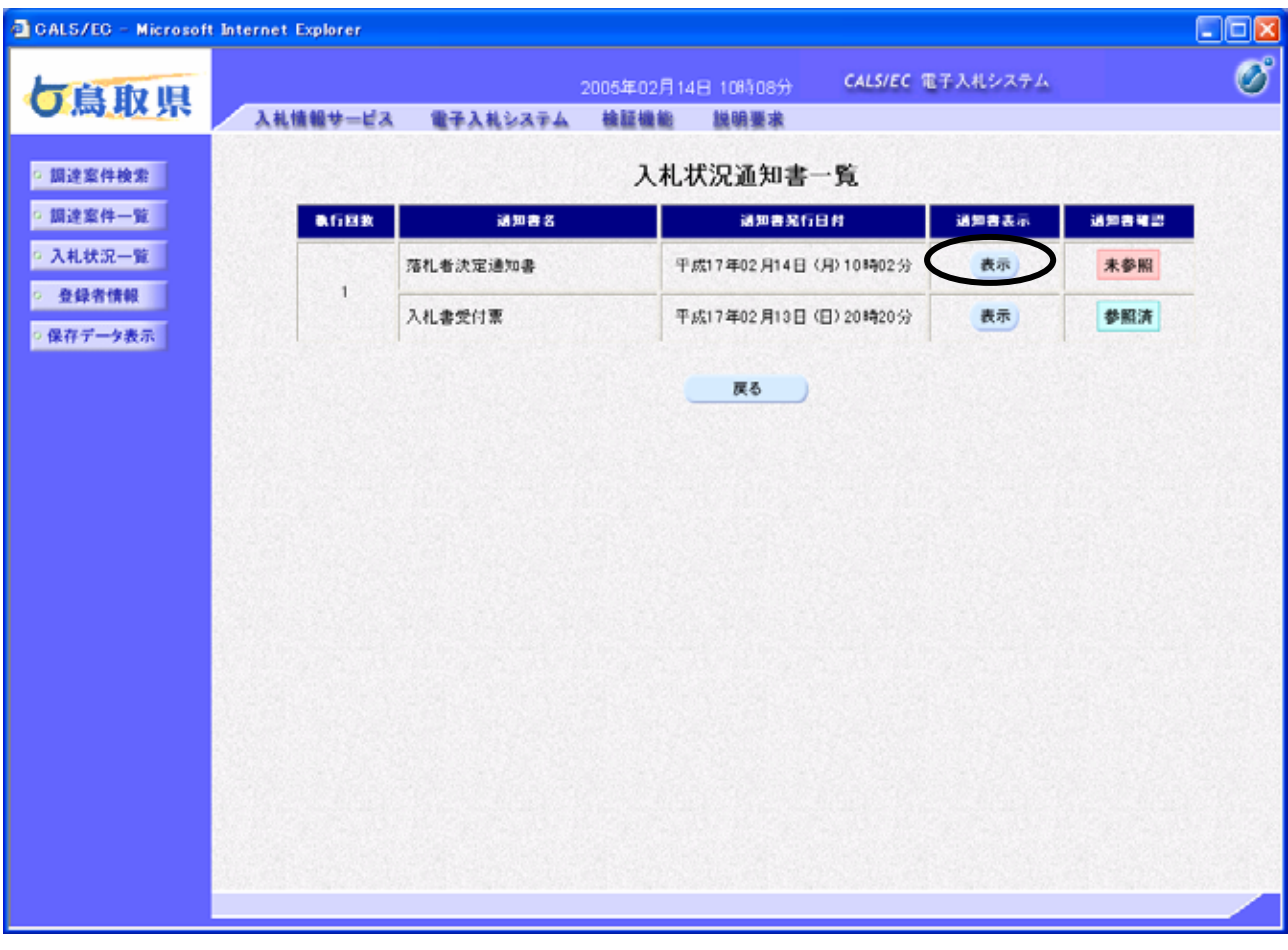

操作説明

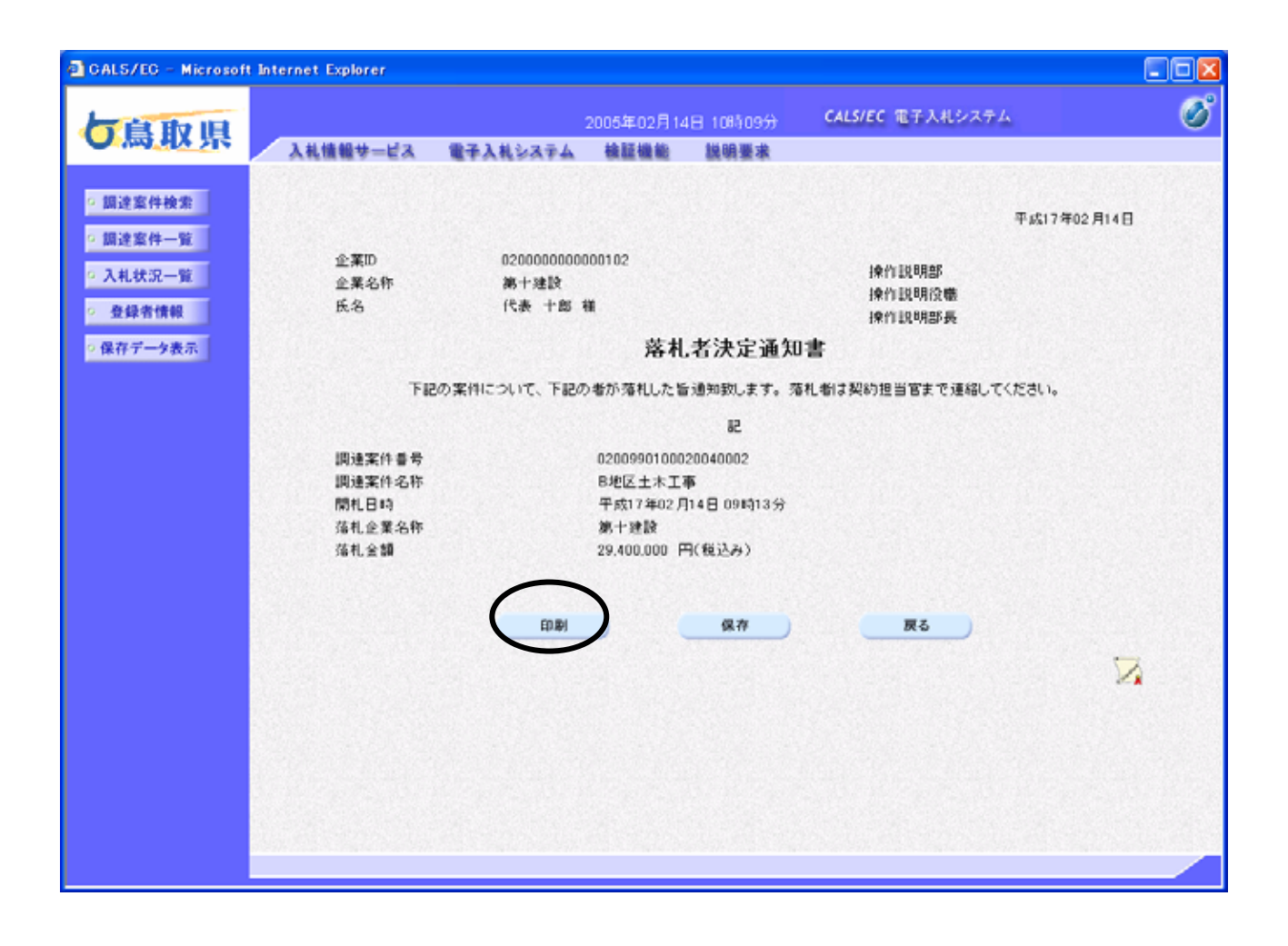

落札者決定通知書の表

示 

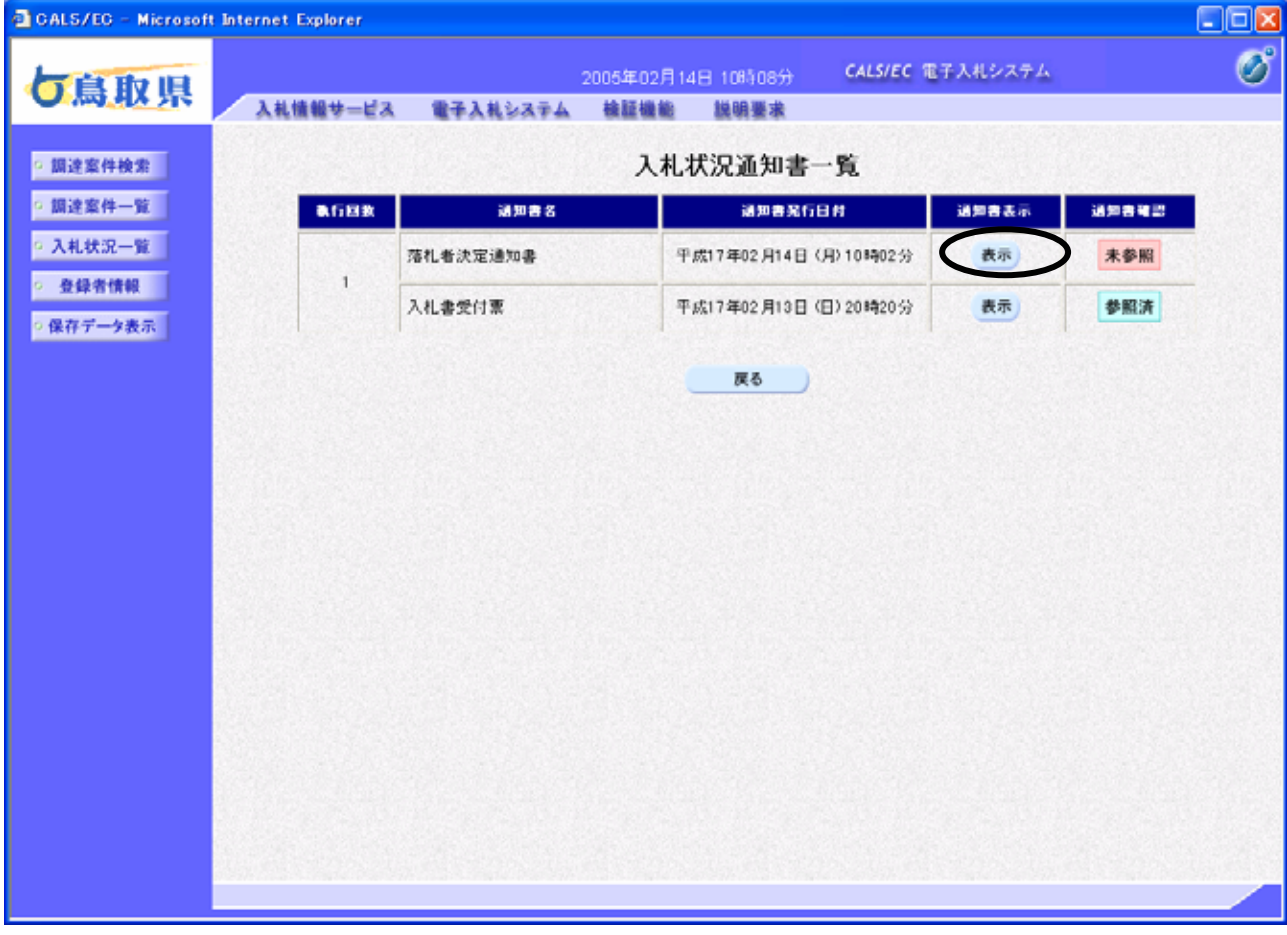

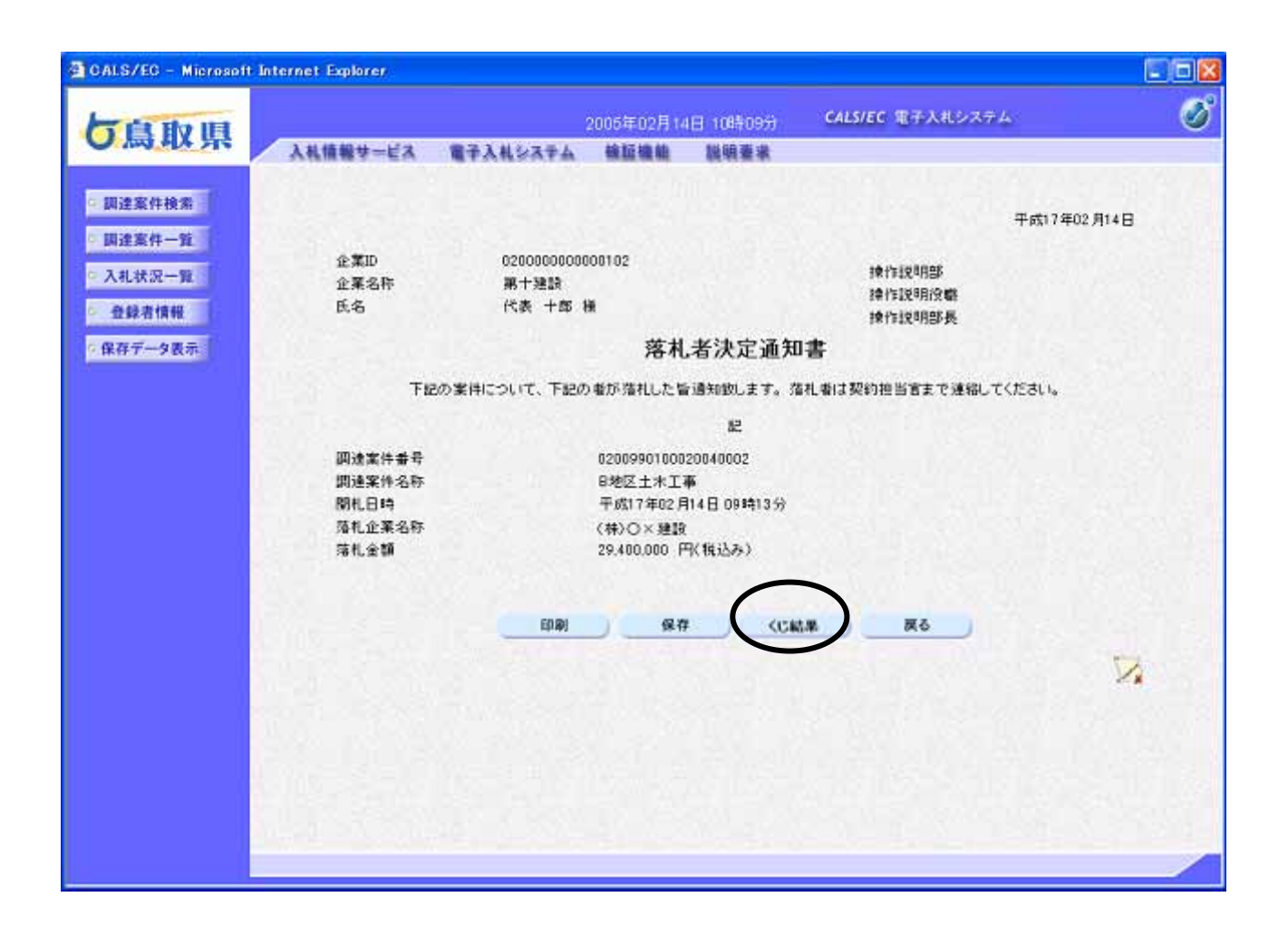

落札者決定通知書の表

示 

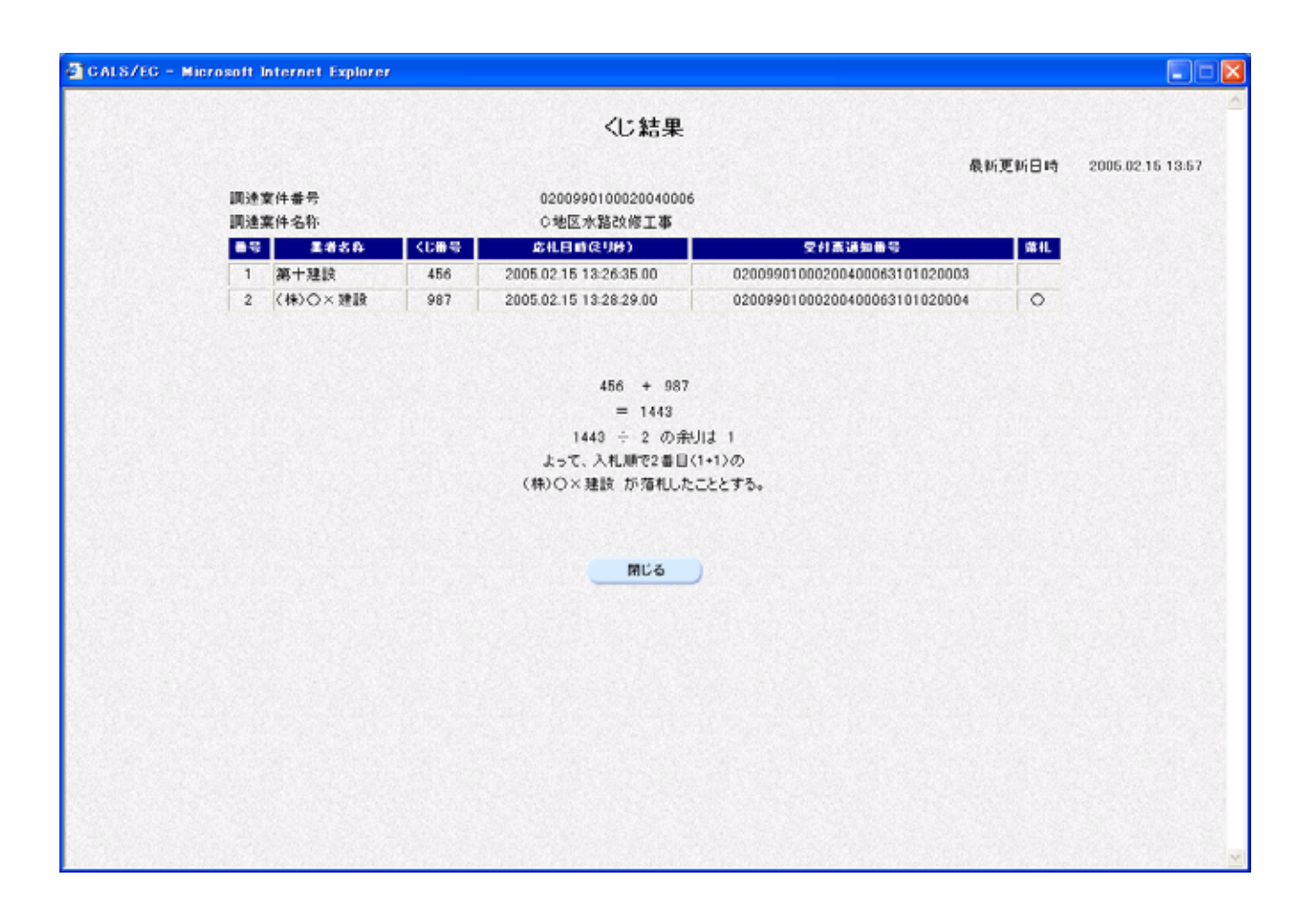

くじ結果の表示

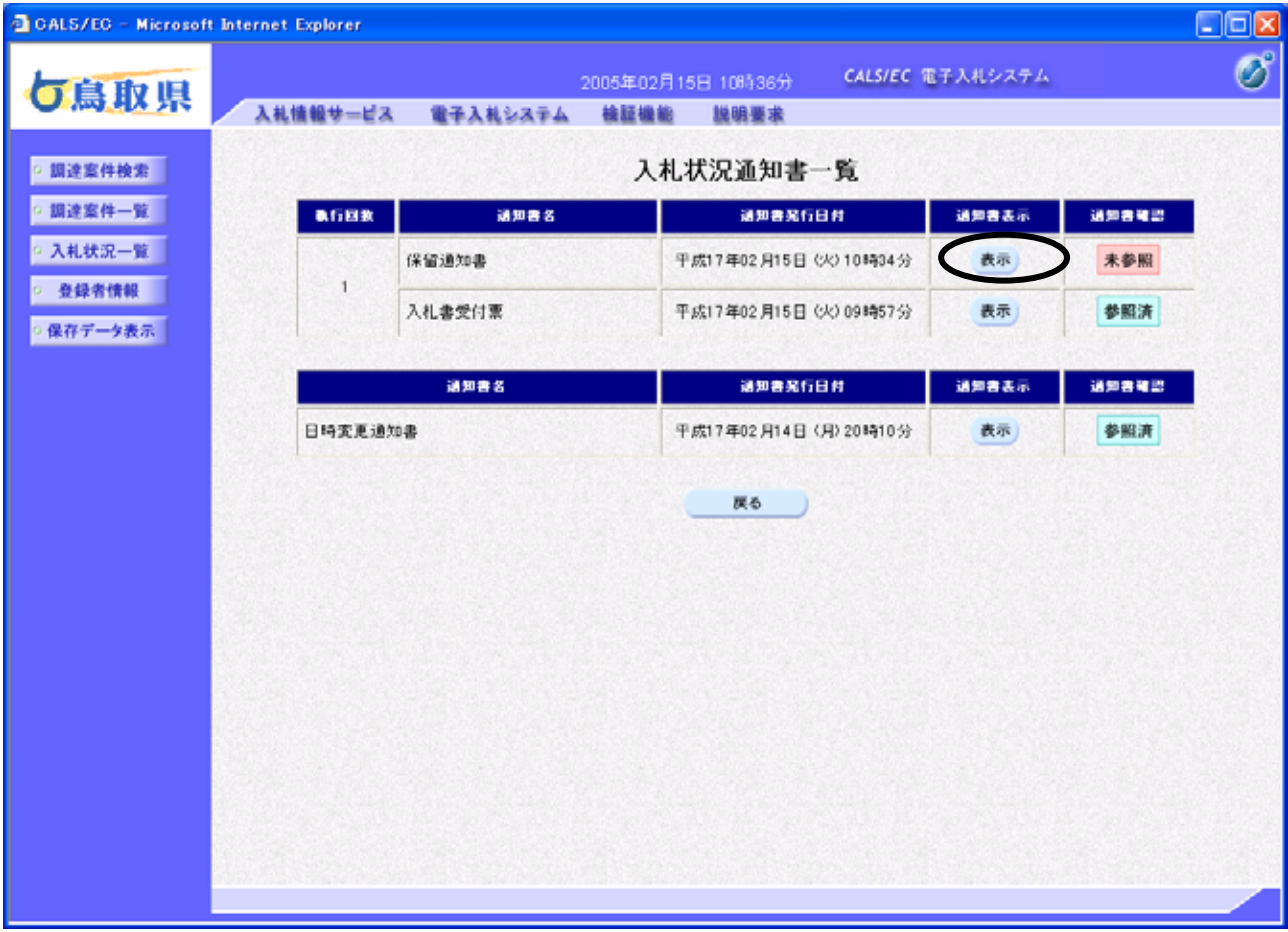

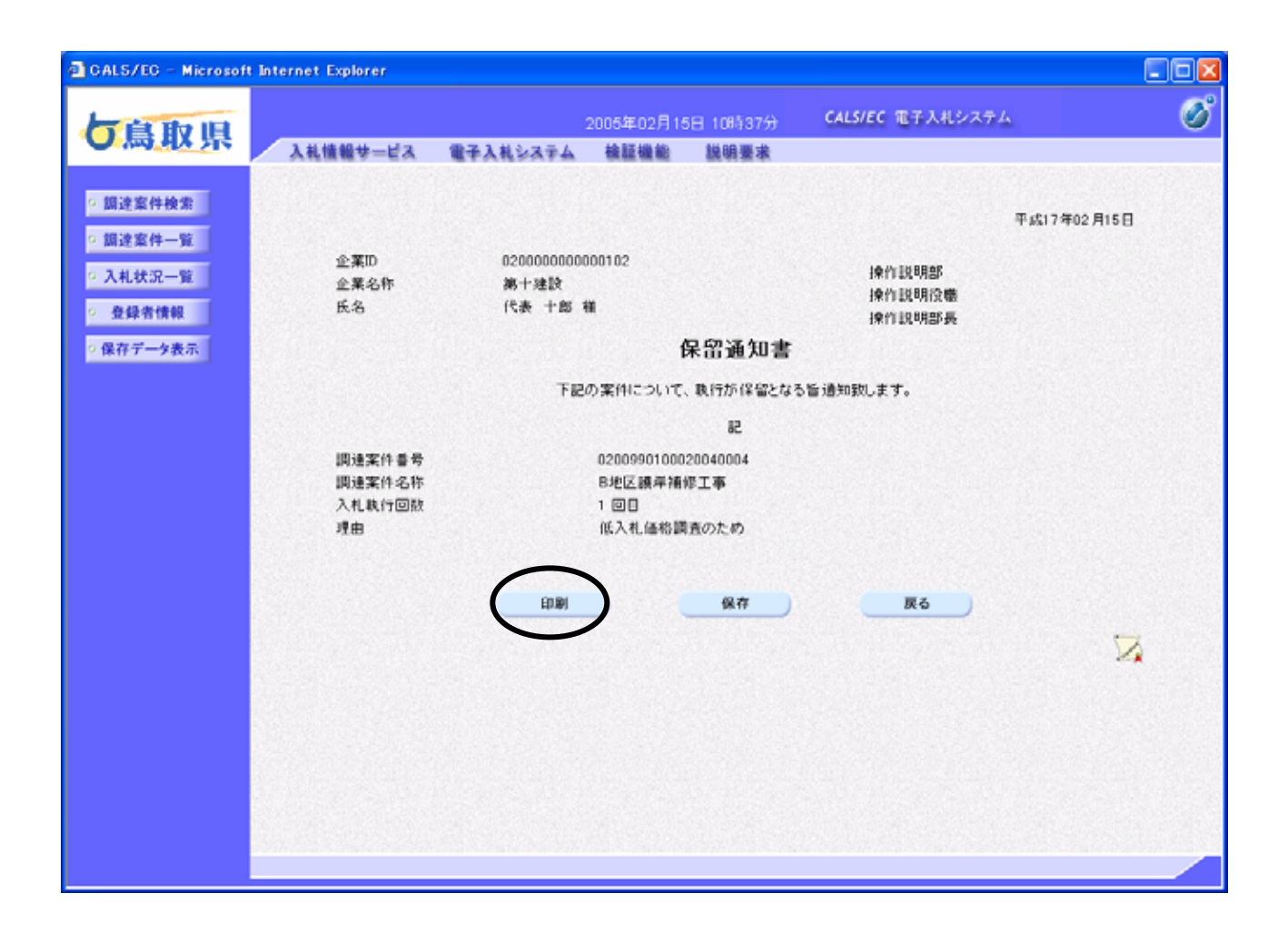

保留通知書の表示

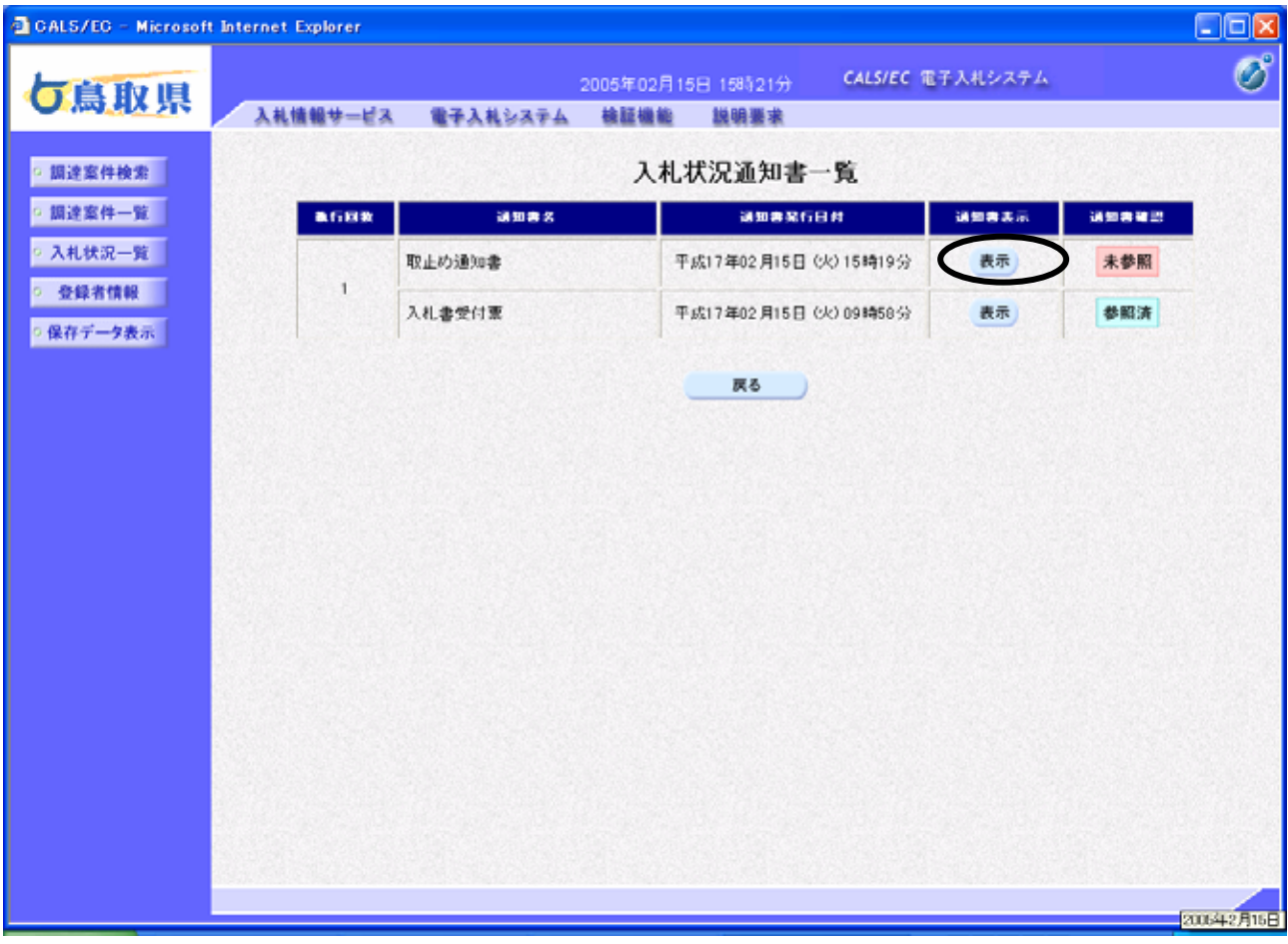

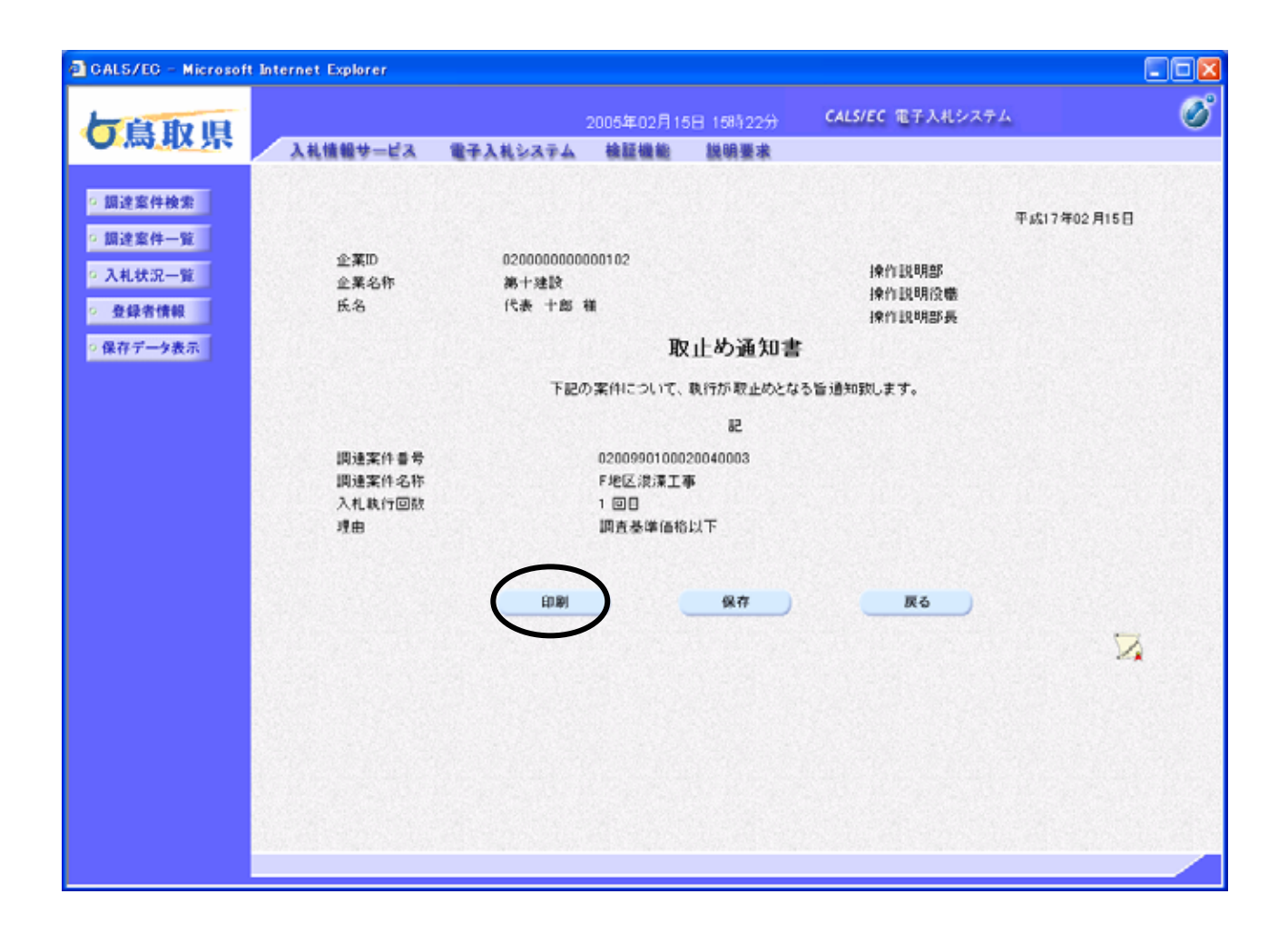

取止め通知書の表

示

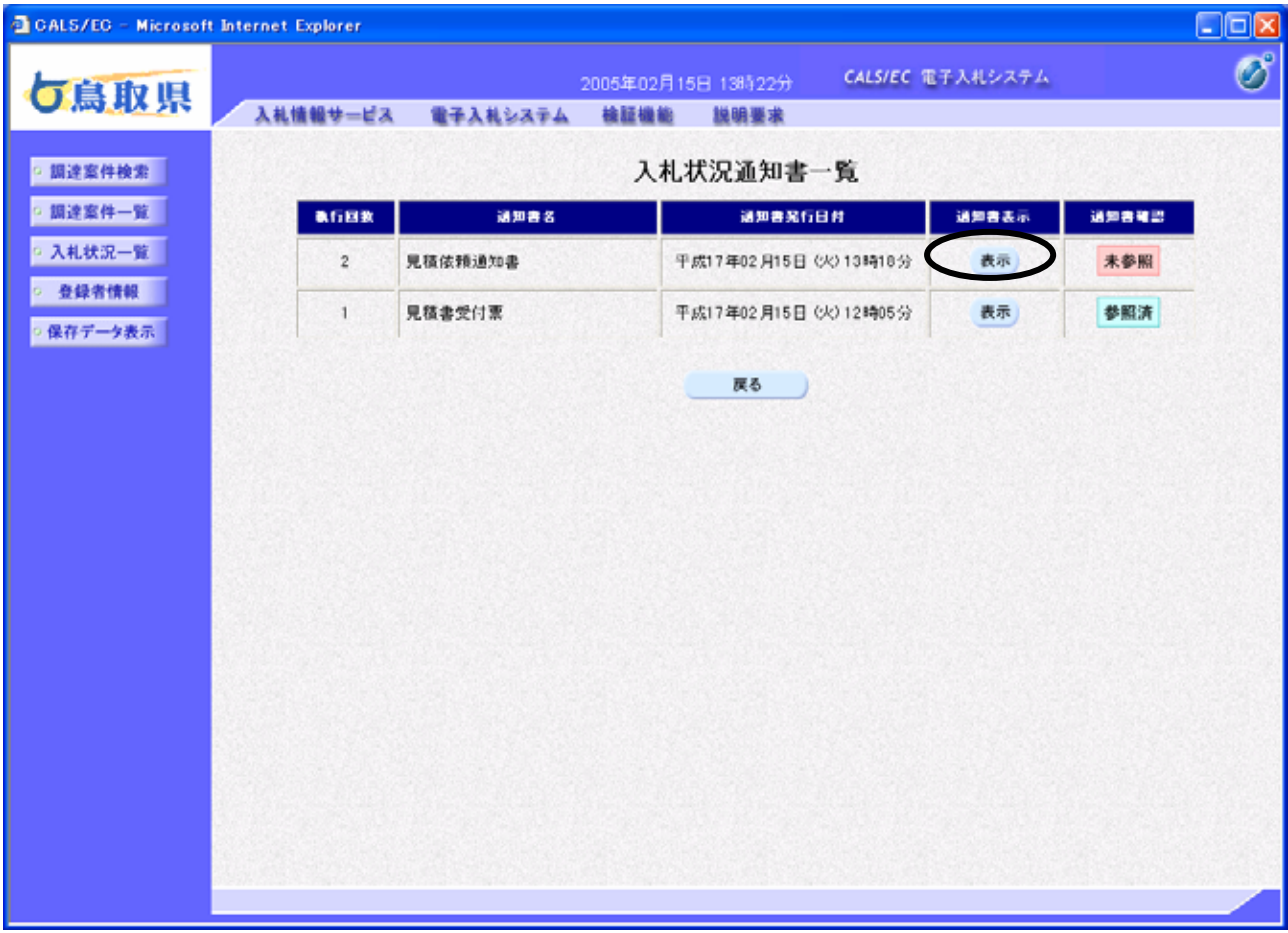

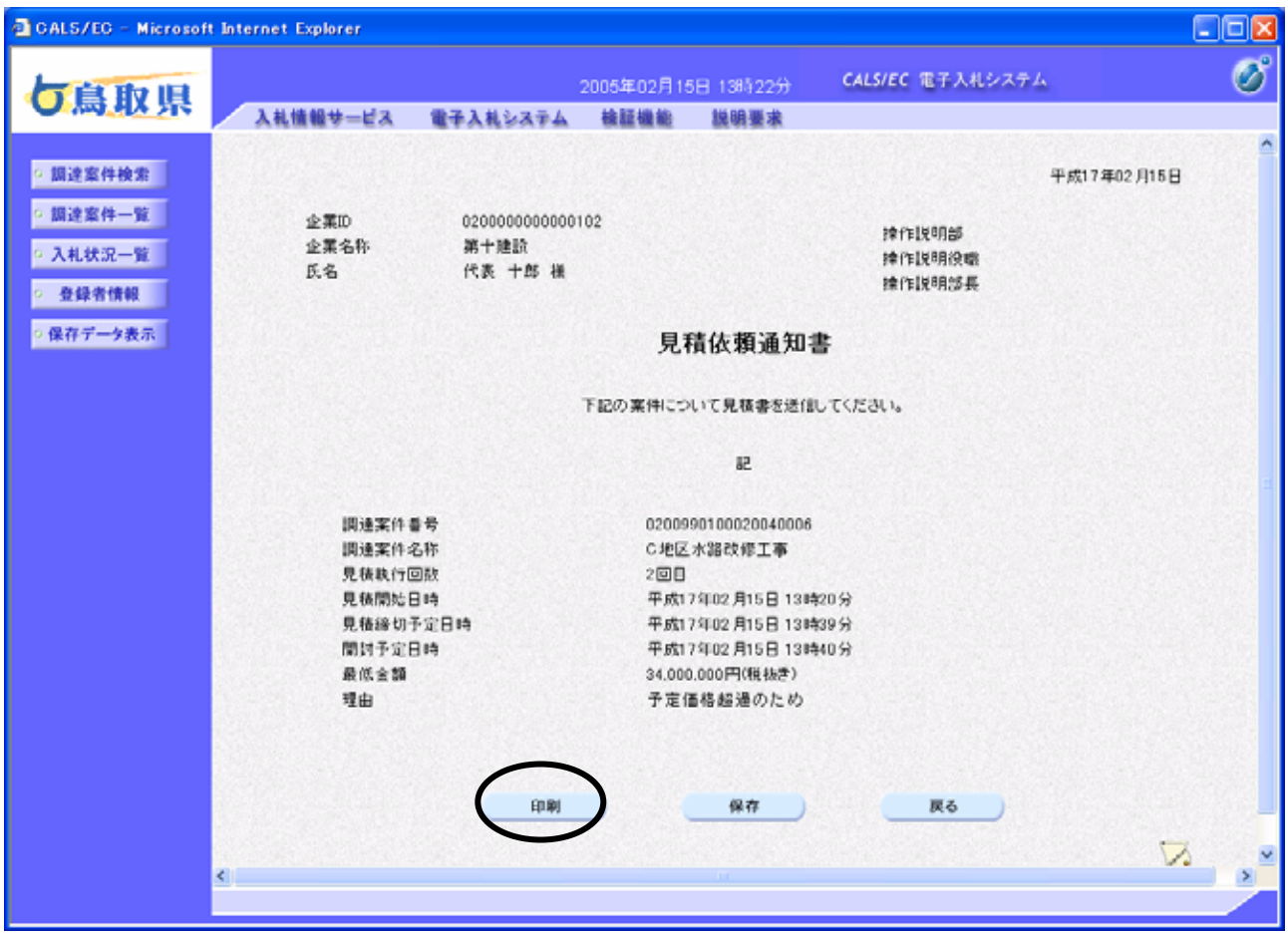

再入札(見積)通知書の表示

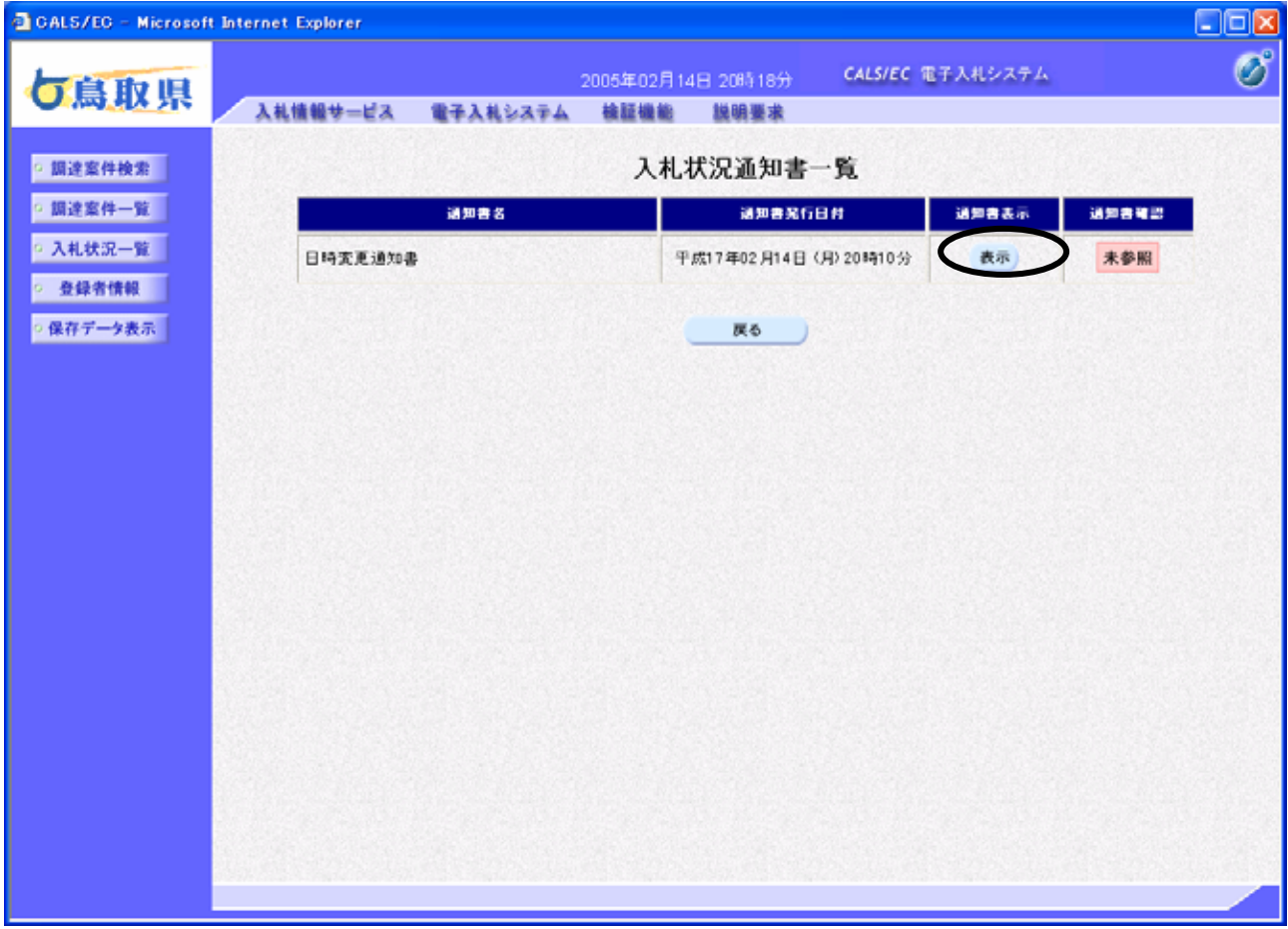

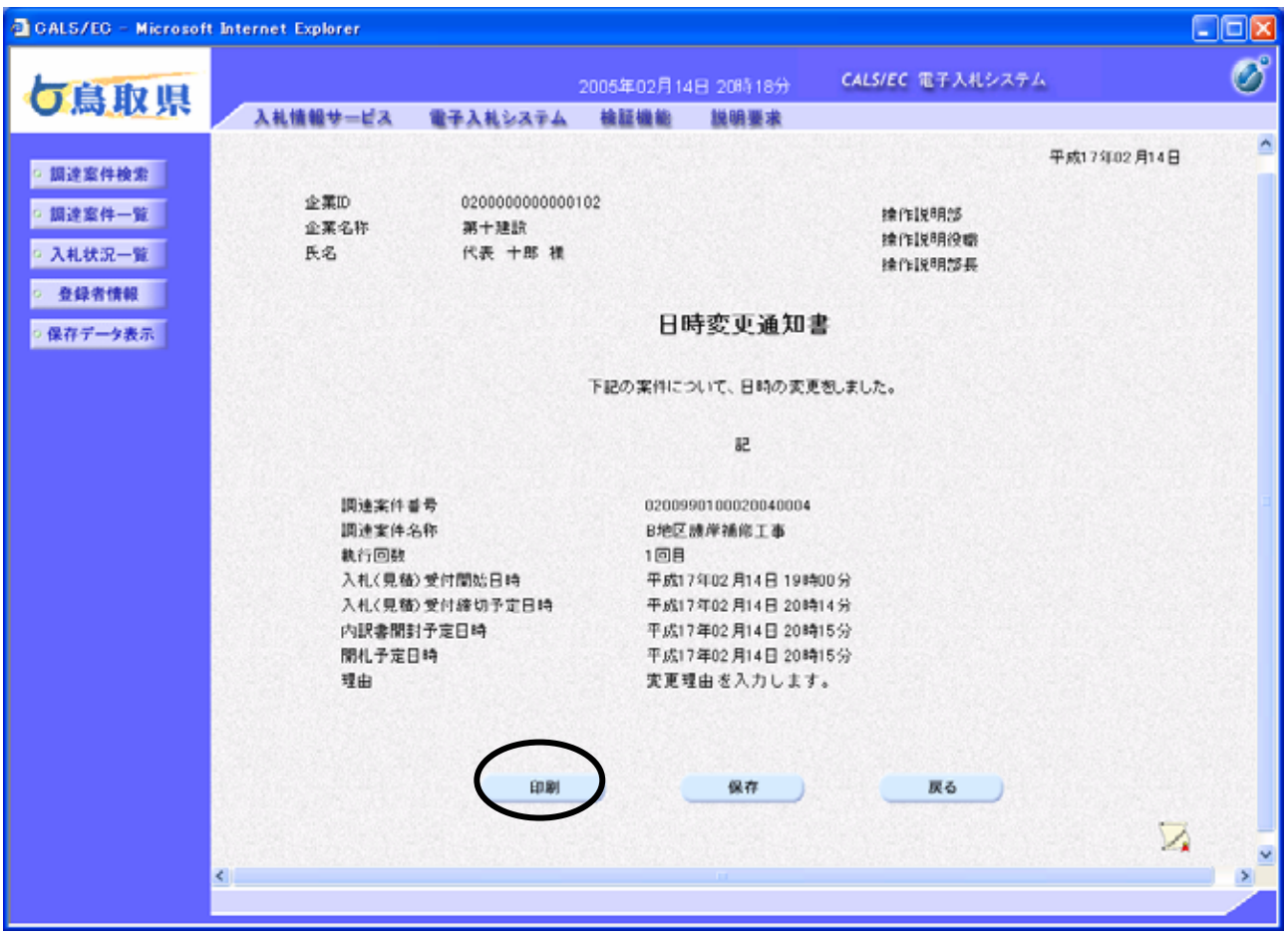

日時変更通知書の表示

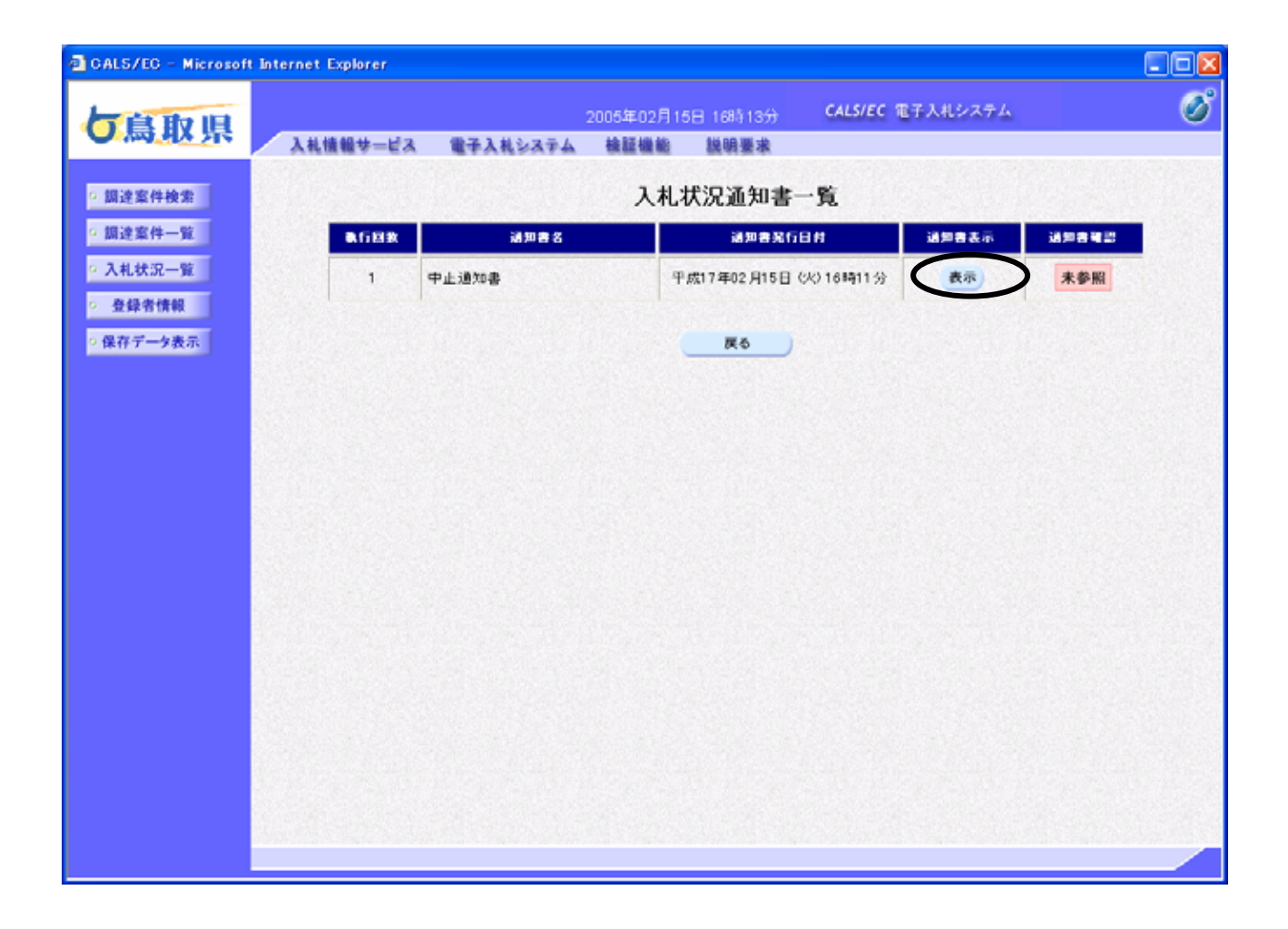

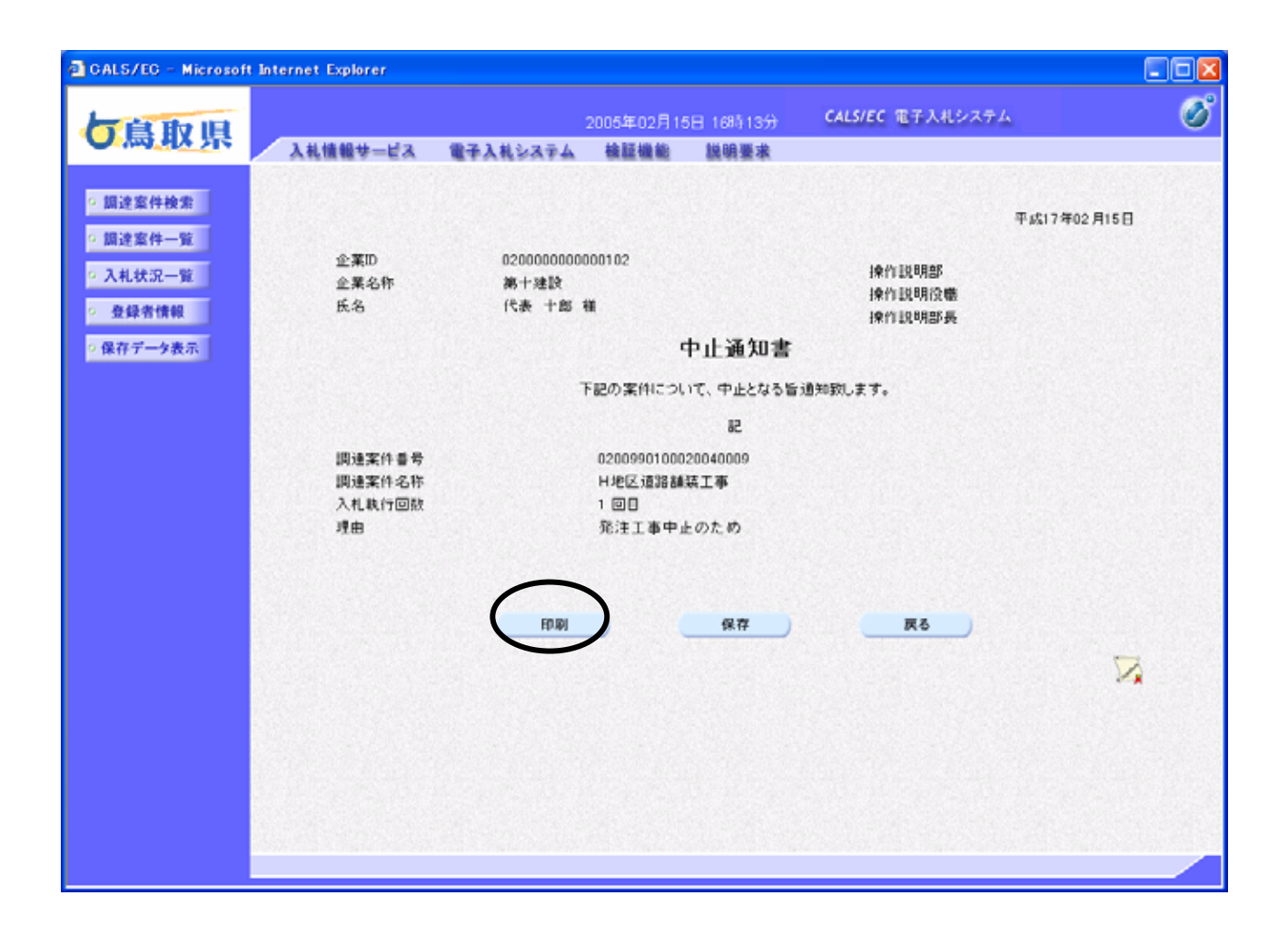

中止通知書の表示